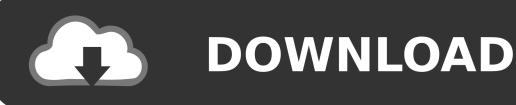

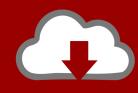

## DOWNLOAD

#### **Arial Fonts For Mac**

The quick brown fox jumps over the lazy dog. Fira Sans Firefox OS

The quick brown fox jumps over the lazy dog.

Roboto Android and Chrome OS

The quick brown fox jumps over the lazy dog.
San Francisco iOS and Mac OS

The quick brown fox jumps over the lazy dog.

Segoe UI Windows and Windows Phone

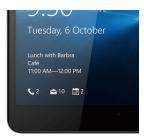

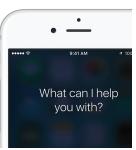

Arial Fonts For Mac

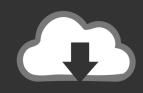

# **DOWNLOAD**

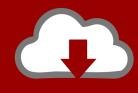

# DOWNLOAD

2/4

Select the font in Font Book, then choose File > Remove Font Book moves the font to the Trash.. ttc), OpenType (otf), and OpenType Collection (ttc) fonts macOS Mojave adds support for OpenType-SVG fonts.. Arial Armenian Font For MacArial Nova Font For MacArial Truetype Font DownloadArial Black Font For MacInstall fontsDouble-click the font in the Finder, then click Install Font in the font preview window that opens.

- 1. arial font
- 2. arial font family
- 3. arial font latex overleaf

You can disable any font that isn't required by your Mac Select the font in Font Book, then choose Edit > Disable.. The download includes examples for OpenOffice Calc, Writer, Microsoft Excel, Word, iWork Numbers, Pages and FileMaker.. Browse by popularity, category or alphabetical listing We use cookies to analyze how you use our site and show ads related to your preferences.. Browse by popularity, category or alphabetical listing Download Free Fonts for Windows and Macintosh.. Fonts that are disabled show "Off" next to the font name in Font Book Arial Armenian Font For MacRemove fonts You can remove any font that isn't required by your Mac.

### arial font

arial fonts, arial fonts free download, arial font download, arial font family, arial font load detergent, arial font generator, arial font google, arial font meaning, arial font family css, arial font meaning in hindi, arial fonts free, arial fontspace, arial fonts for mac, arial font ttf <u>Use Jdownloader With Tor</u>

Arial Nova is a subtle redesign of the classic Arial family It is suitable for document paragraphs and headings.. To download the font, select it and choose Edit > Download Disable fontsThe best website for free high-quality WPS Arial fonts, with 20 free WPS Arial fonts for immediate download, and 14 professional WPS Arial fonts for the best price on the Web.. Arial Nova Font For MacThe best website for free high-quality Arial Armenian fonts, with 24 free Arial Armenian fonts for immediate download, and → 2 professional Arial Armenian fonts for the best price on the Web.. The IDAutomation Code39 Barcode Font for MAC package is a set of fonts and tools for printing the Code 39 barcode.. The font remains installed, but no longer appears in the font menus of your apps. By Forces Unseen Stephen Minch Pdf

The quick brown fox jumps over the lazy dog.

Fira Sans Firefox OS

The quick brown fox jumps over the lazy dog.

Roboto Android and Chrome OS

The quick brown fox jumps over the lazy dog.
San Francisco iOS and Mac OS

The quick brown fox jumps over the lazy dog.

Segoe UI Windows and Windows Phone

The Lord Of The Rings The Two Towers 720p

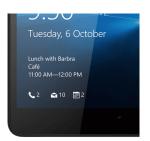

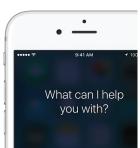

### arial font family

#### Avaya One X Mac Download

After your Mac validates the font and opens the Font Book app, the font is installed and available for use.. Learn moremacOS supports TrueType (ttf), Variable TrueType (ttf), TrueType Collection (. Sound Blaster Driver Download Xp

### arial font latex overleaf

Outlook 2011 For Mac Settings

Legacy suitcase TrueType fonts and PostScript Type 1 LWFN fonts might work but aren't recommended.. Fonts that appear dimmed in Font Book are either disabled ('Off'), or are additional fonts available for download from Apple.. These fonts are designed for European languages written with Latin, Greek and Cyrillic scripts.. You can use Font Book preferences to set the default install location, which determines whether the fonts you add are available to other user accounts on your Mac.. Submit and view feedback for View all page feedback Download Free arial Fonts for Windows and Mac. e828bfe731 Download E-book For Ipad: Sams Teach Yourself Core Data For Mac

e828bfe731

Solid State Physics By Ma Wahab Pdf

4/4